## **TOWNSHIP BUS SHELTER**

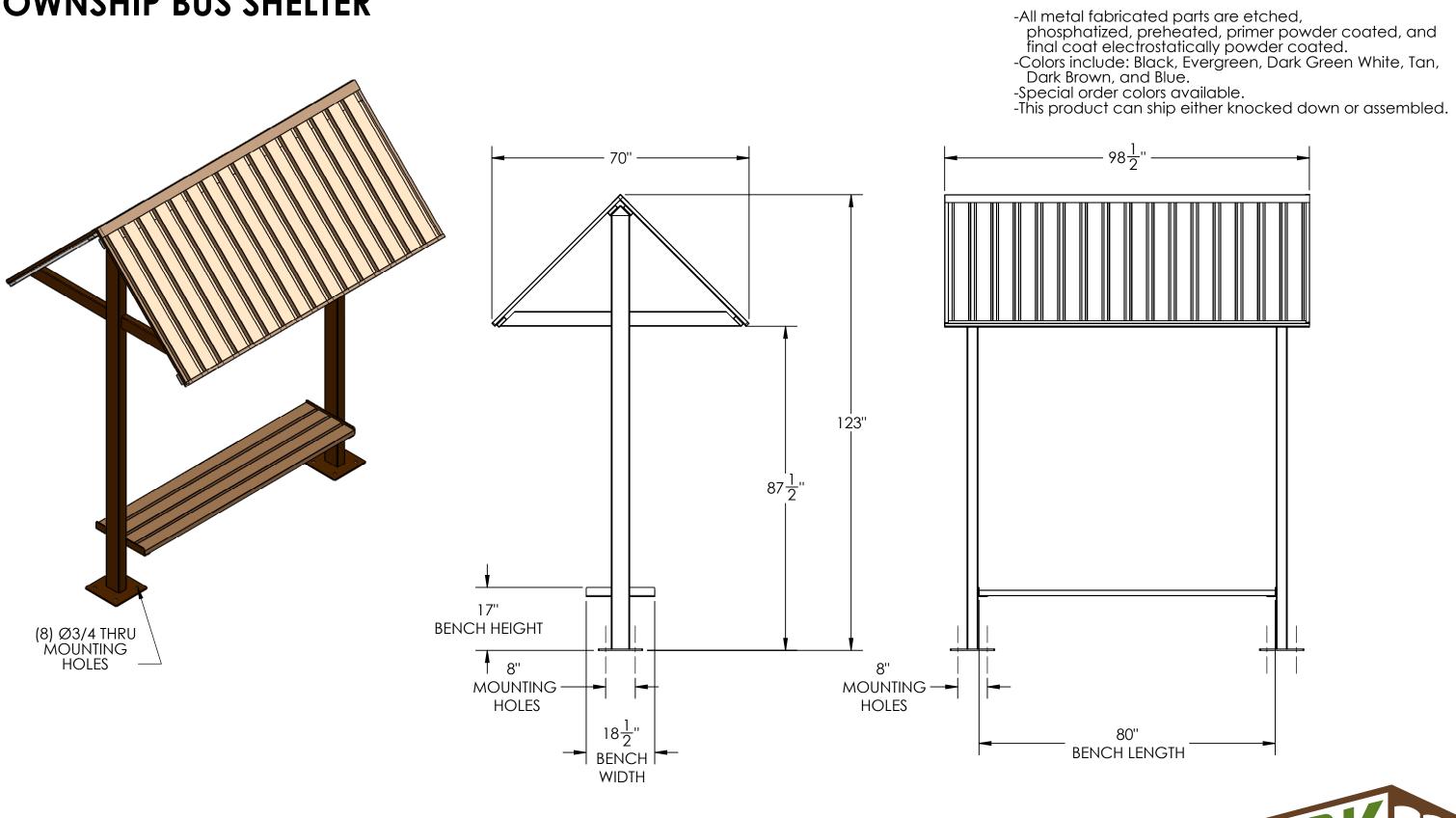

## NOTE:

It is not recommended to locate anchor bolts until the shelter is in place. Anchor bolts not included.

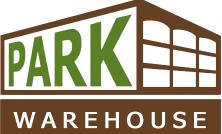